## **Schreibweisen der CQ DL**

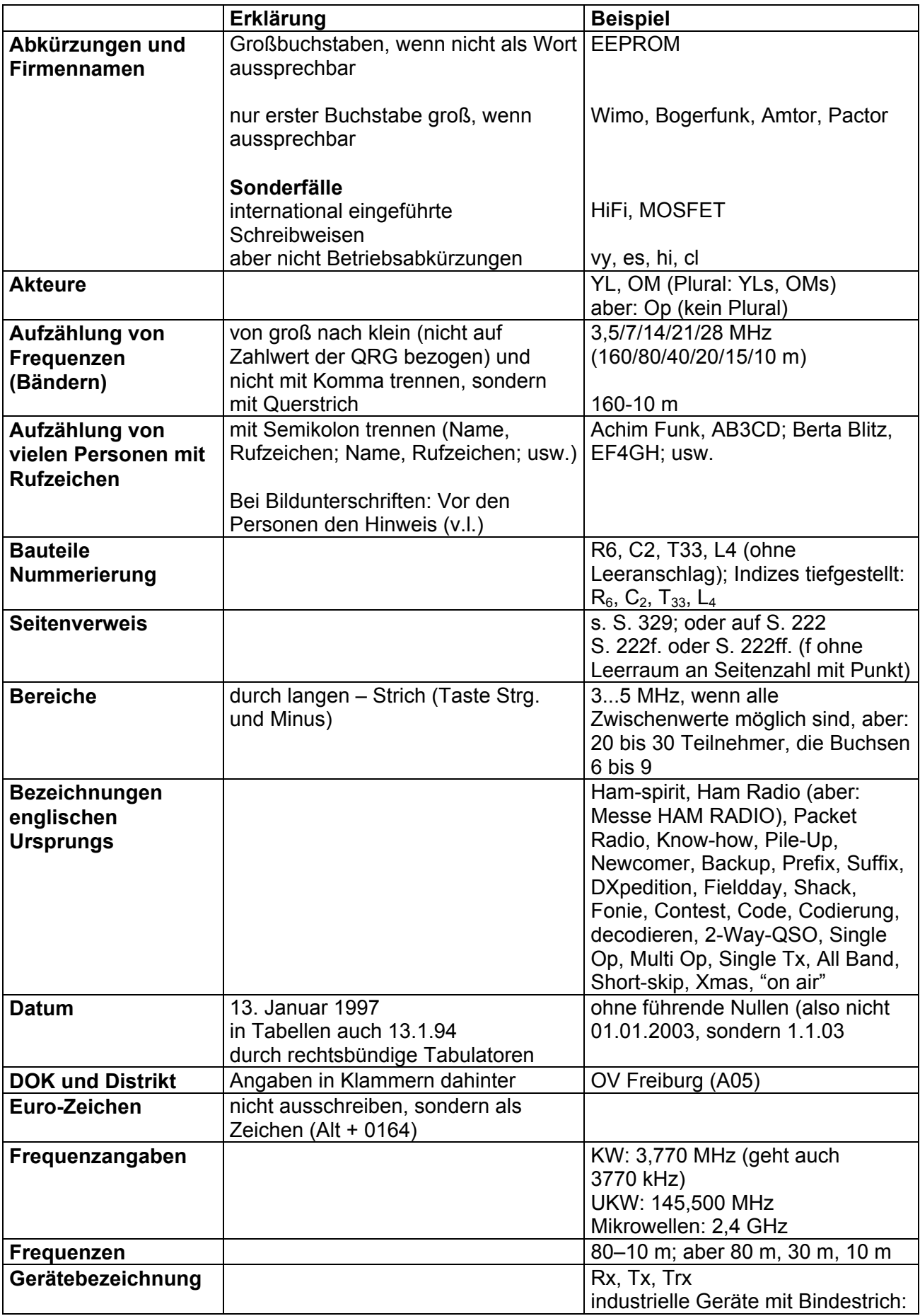

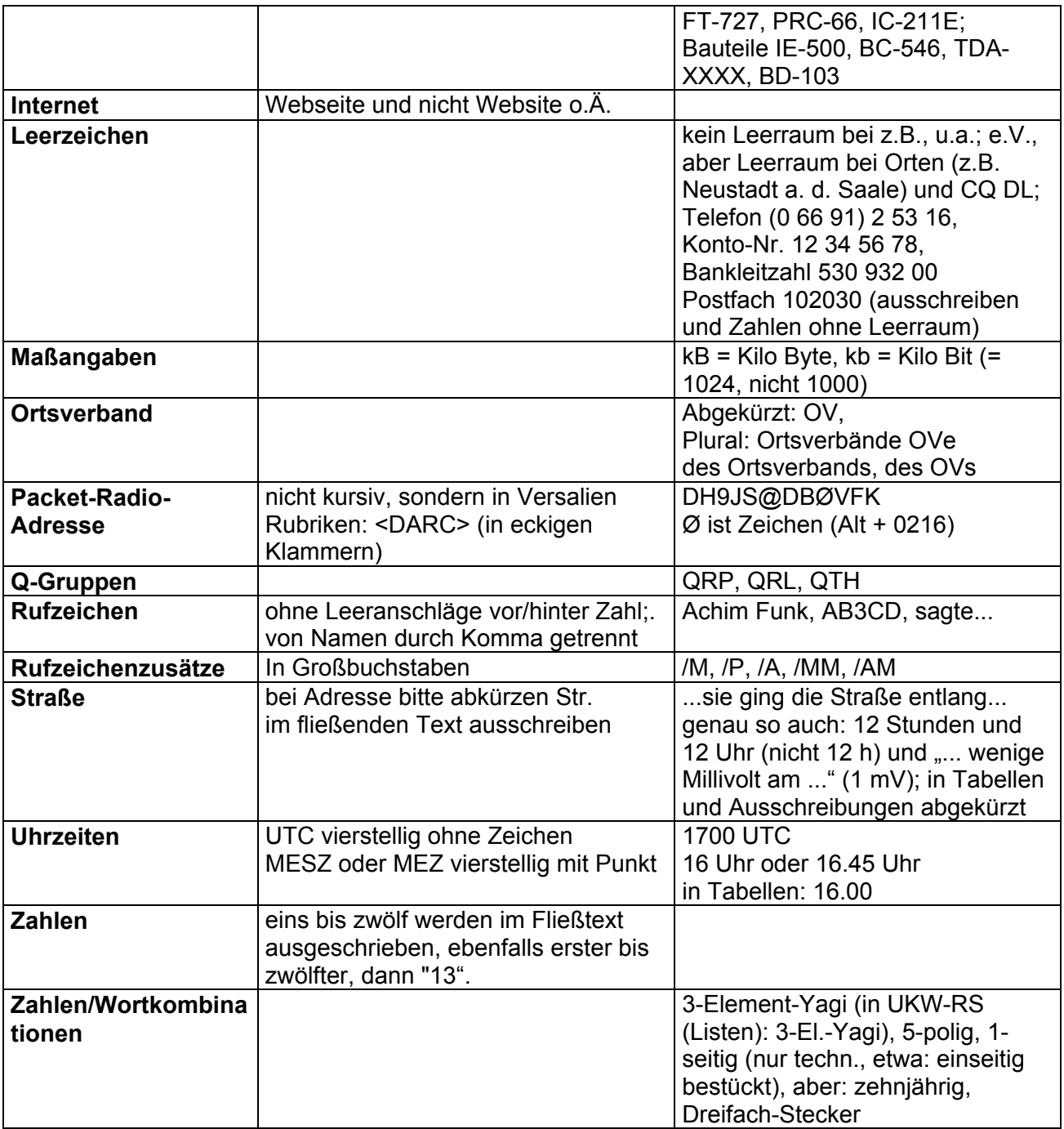